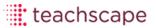

# Teachscape Reflect User Guide Formal Announced Observation

New York Schools 2013-2014

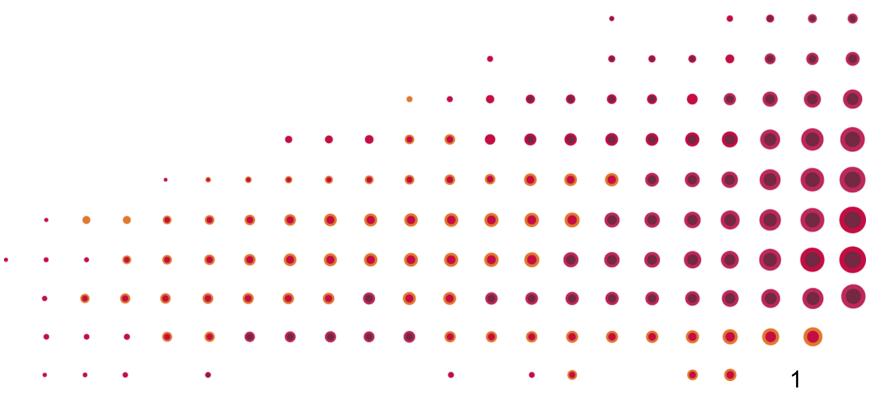

### **Table of Contents**

| Getting started                  | Page 3  |  |  |
|----------------------------------|---------|--|--|
| Formal Announced Observation     |         |  |  |
| Pre-Observation Process          | Page 10 |  |  |
| Observation                      | Page 21 |  |  |
| Post-Observation Process         | Page 32 |  |  |
| Creating Additional Observations | Page 43 |  |  |
| Help Resources                   | Page 45 |  |  |

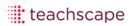

# **Getting Started**

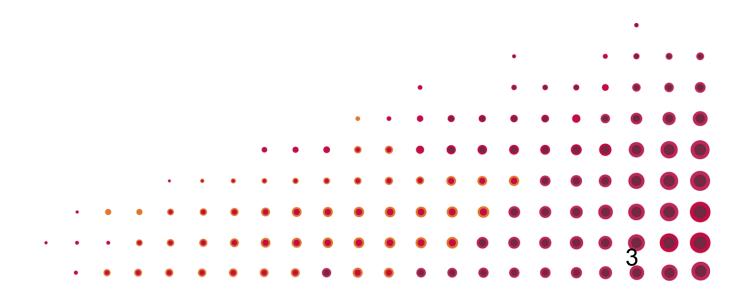

# Log In

|                                                                                              | · · · · · · · · · · · · · · · · · · ·  |
|----------------------------------------------------------------------------------------------|----------------------------------------|
| Training Site: <a href="http://training2.teachscape.com">http://training2.teachscape.com</a> | Live Site: http://login.teachscape.com |

| •  | • | • | • |   | . 1              |   |
|----|---|---|---|---|------------------|---|
| ٠. | • |   | • | • | to 0 0 0 0 0 0 0 | • |
|    | ۰ |   |   |   |                  | _ |
|    |   |   |   |   | teachscape       |   |
|    |   |   | - |   |                  | _ |

| Username         |                  |
|------------------|------------------|
| Password         |                  |
| Remember me      | Forgot password? |
|                  | Login            |
| Activate account |                  |

teachscape

#### Welcome Screen

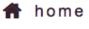

focus

reflect

learn

My Videos

Help

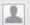

NY Guide Principal 🔻

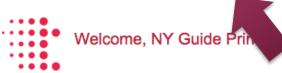

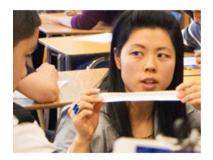

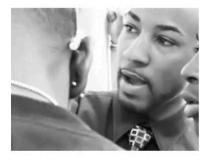

#### Welcome to Teachscape!

Teachscape is a comprehensive video-rich online environment designed to closely integrate professional development with observation and review practices. The Teachscape platform supports the growth and development of every educator by focusing on definition of great teaching and suggestions for practical application of best practices. Teachscape builds educators' skills and confidence by providing a clear and targeted learning roadmap resulting in more effective instructional practices and greater student outcomes.

| • | Teachscape Focus   |
|---|--------------------|
| • | Teachscape Reflect |
| • | Teachscape Learn   |

#### **Featured Resource**

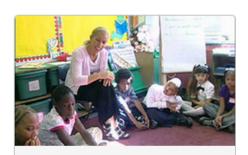

#### Targeted Learning Resource

#### Establishing Expectations for Classroom Procedures

Research shows that one of the most striking differences between more effective and less effective classroom management is how well teachers establish classroom

teachscane !

login.teachscape.com/web/;jsessionid=18ecrtxhzx24j1mv98591ml0uo#/dashboard

Technical Support

Send Feedback to Teachscape

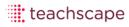

#### Observer: Reflect Dashboard

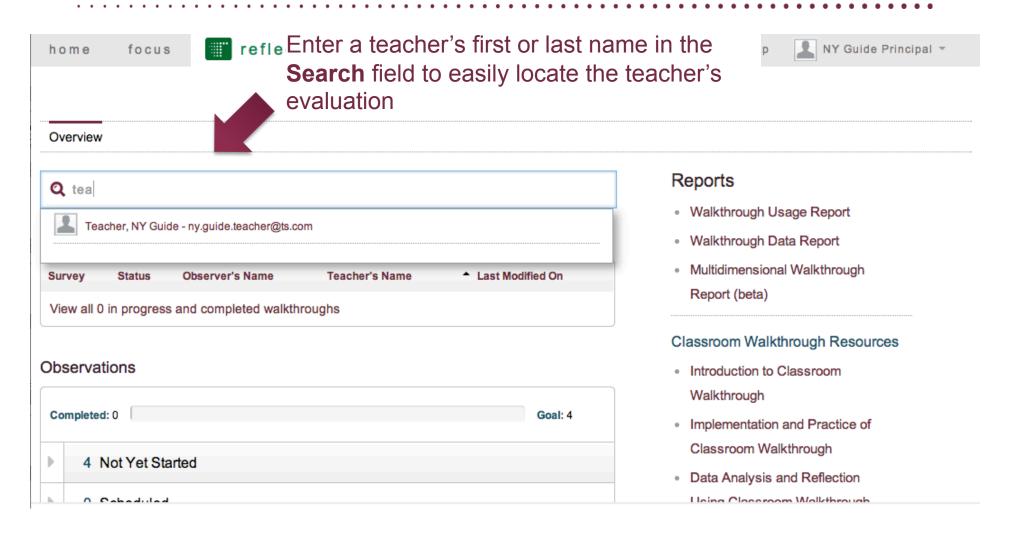

#### Observer: Reflect Teacher Evaluation Screen

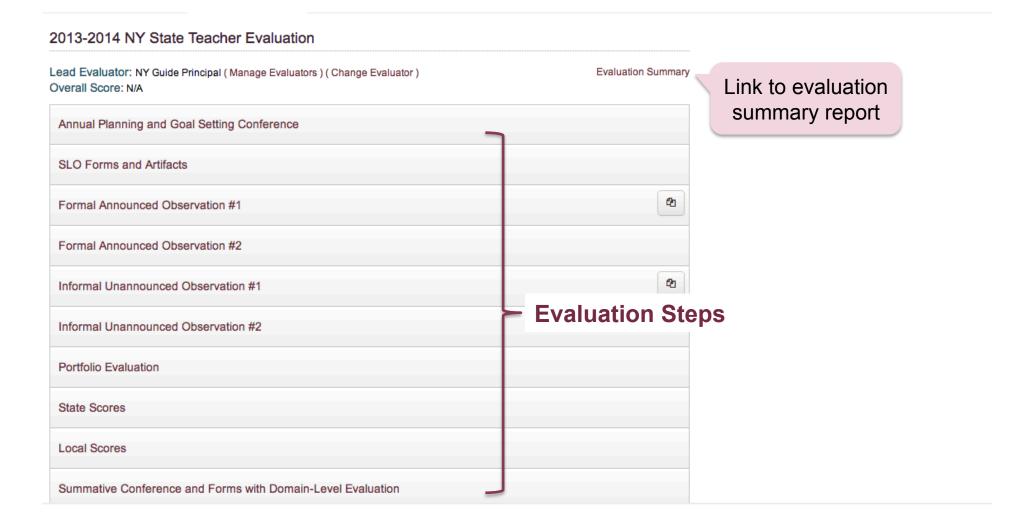

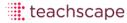

# Formal Announced Observation

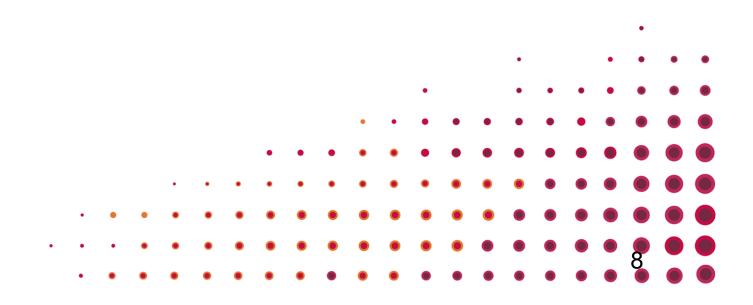

#### Reflect Teacher Evaluation Screen

#### 2013-2014 NY State Teacher Evaluation

Lead Evaluator: NY Guide Principal (Manage Evaluators) (Change Evaluator)

Overall Score: N/A

**Evaluation Summary** 

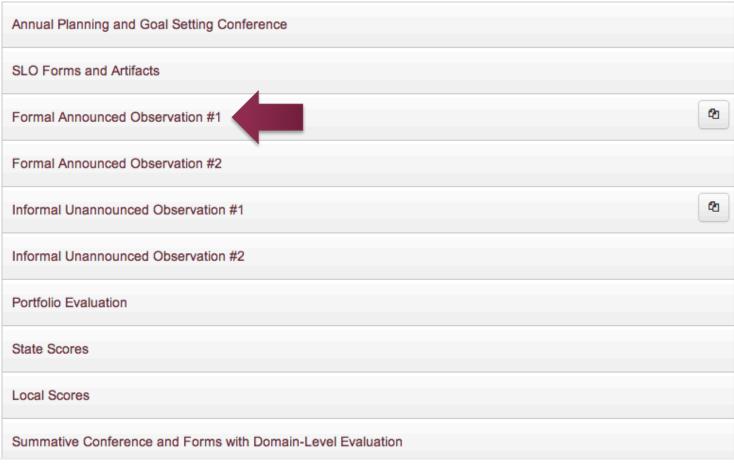

# The Pre-Observation Process

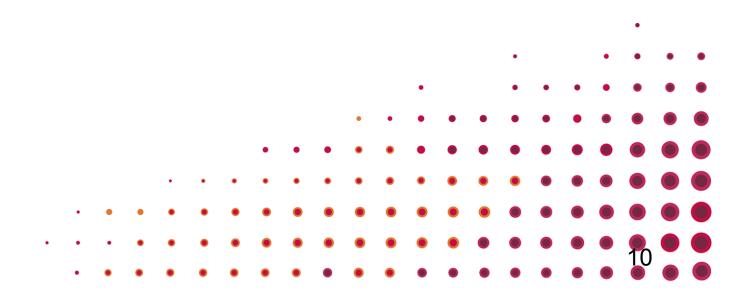

## **Pre-observation Steps**

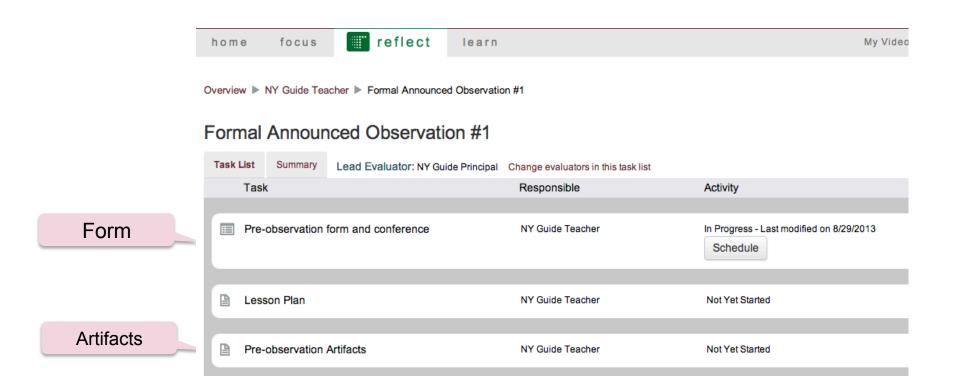

#### Observer: Schedules Pre-Observation Conference

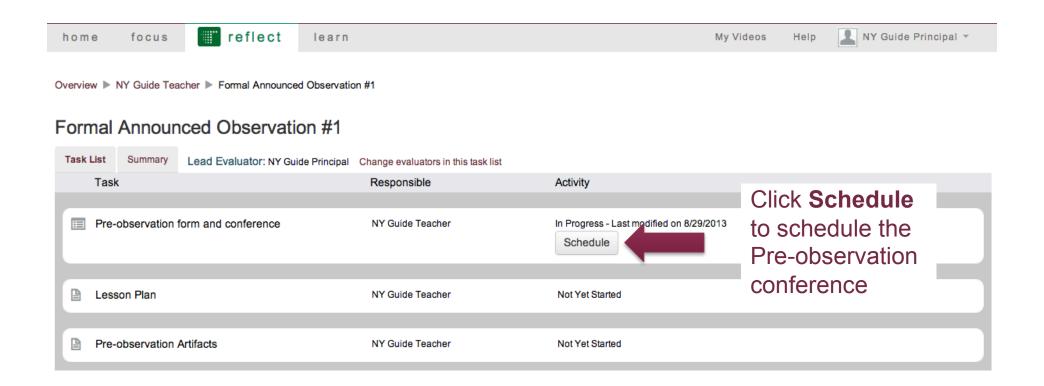

#### Observer: Schedules Pre-Observation Conference

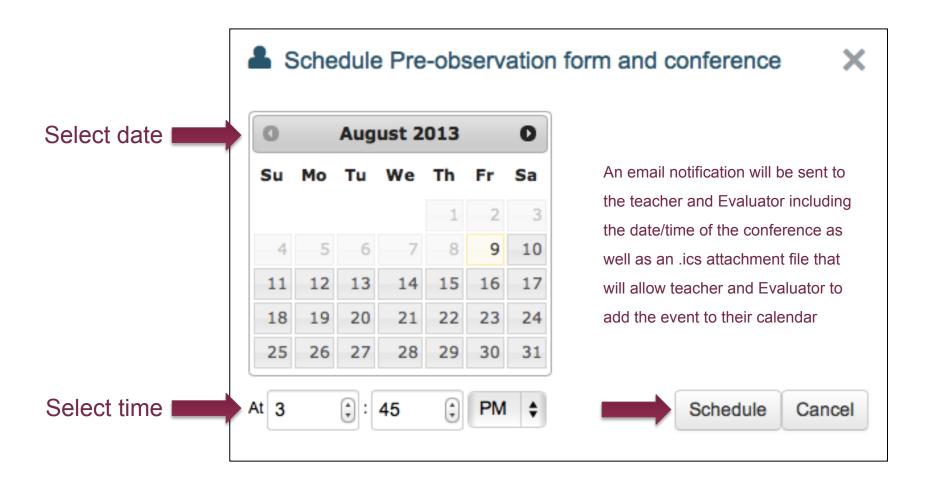

#### Teacher: Submits Pre-Observation Planning Form

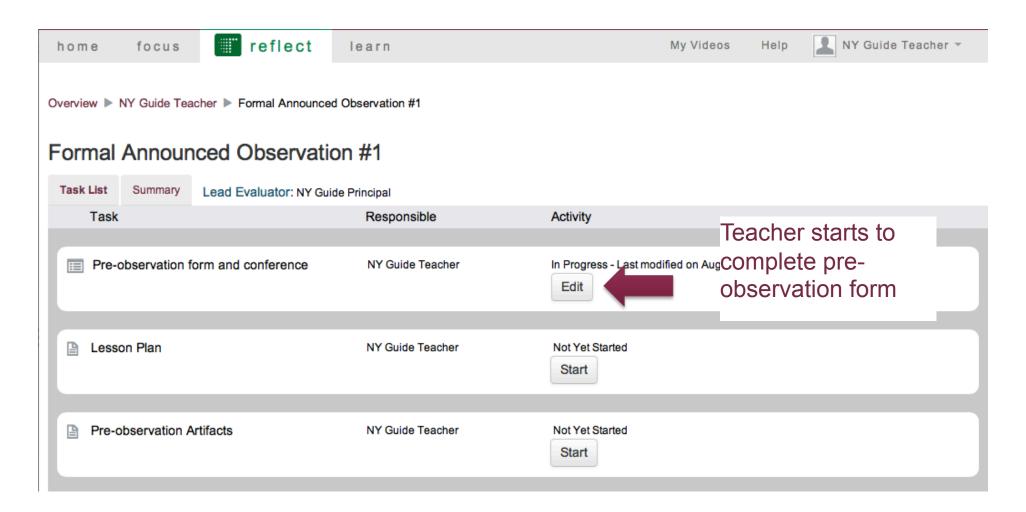

## Teacher: Submits Pre-Observation Planning Form

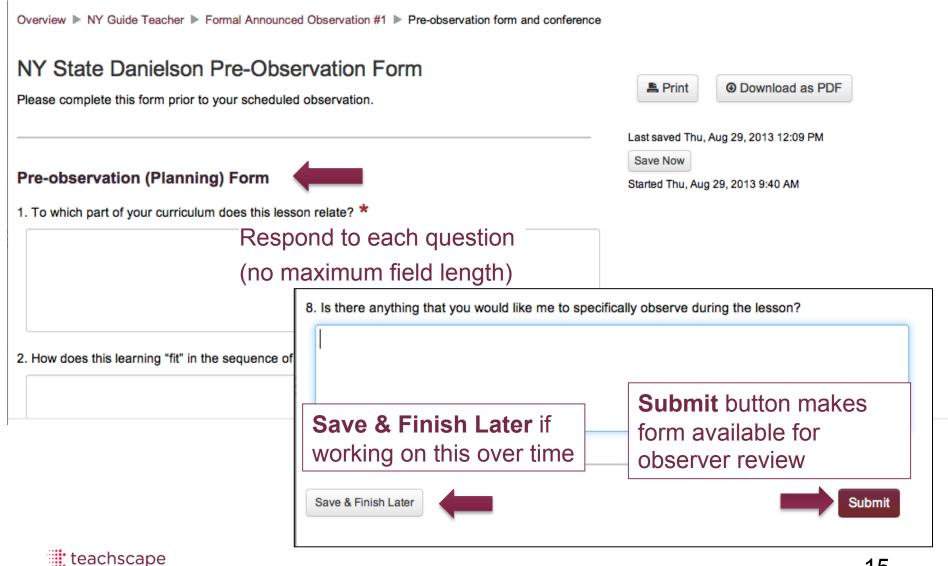

#### Teacher: Submit Lesson Plan

Overview ► NY Guide Teacher ► Formal Announced Observation #1

#### Formal Announced Observation #1

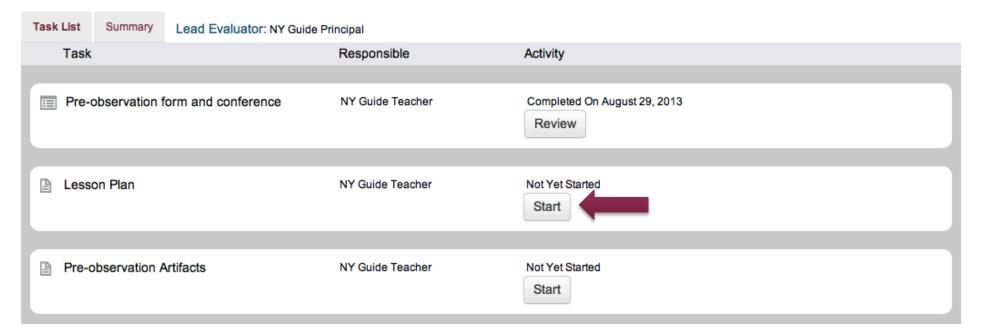

#### Teacher: Submit Lesson Plan

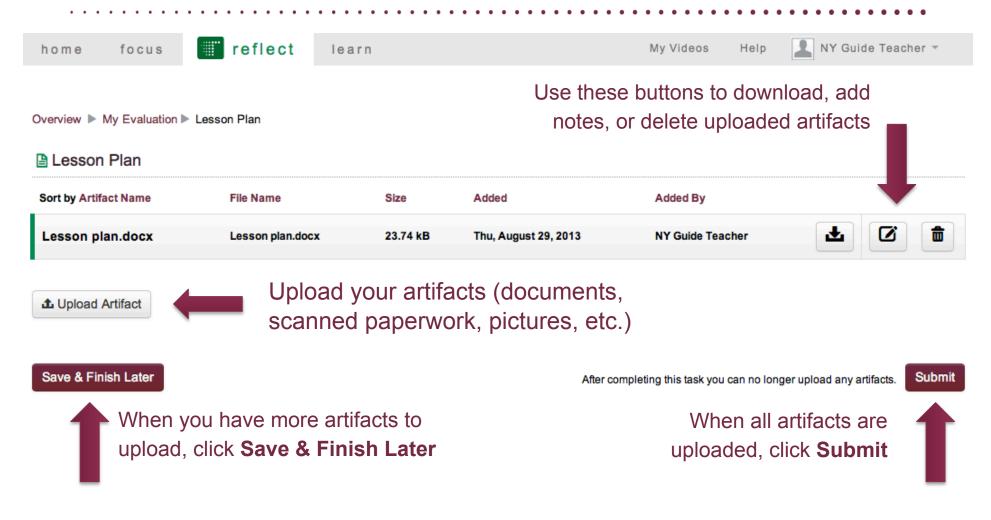

#### Teacher: Submit Pre-Observation Artifacts

Overview ▶ NY Guide Teacher ▶ Formal Announced Observation #1

#### Formal Announced Observation #1

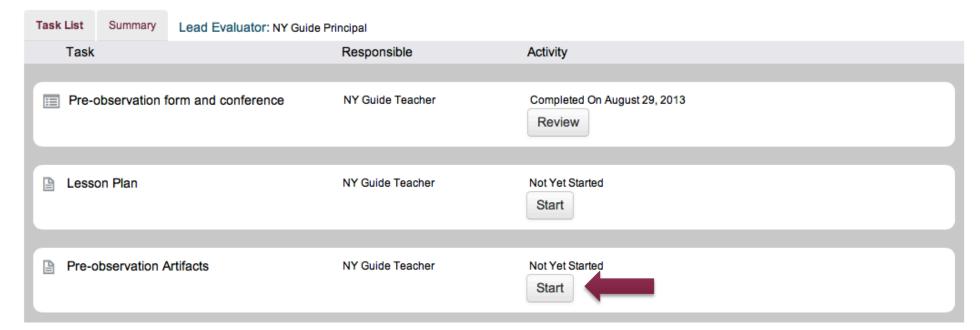

#### Teacher: Submit Pre-Observation Artifacts

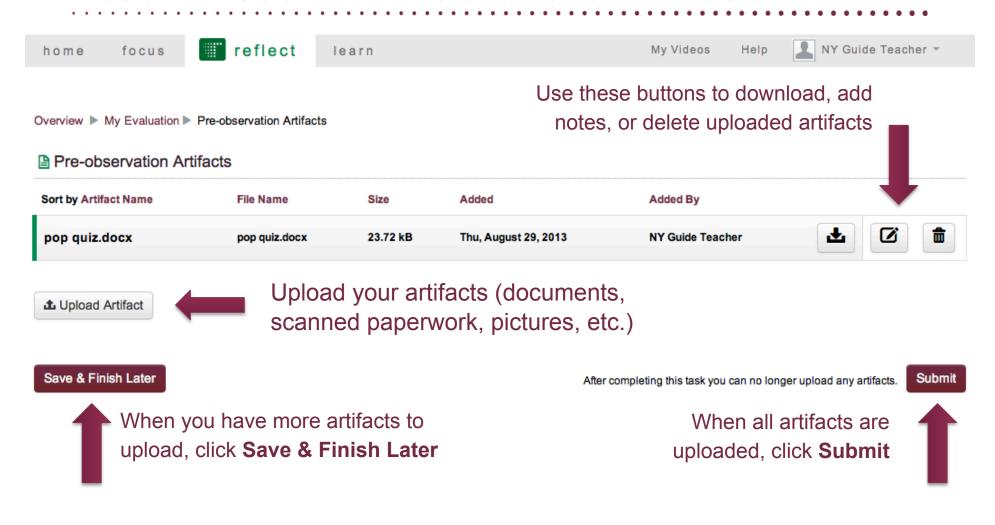

#### Observer: Reviews Planning Form, Lesson Plan & Artifacts

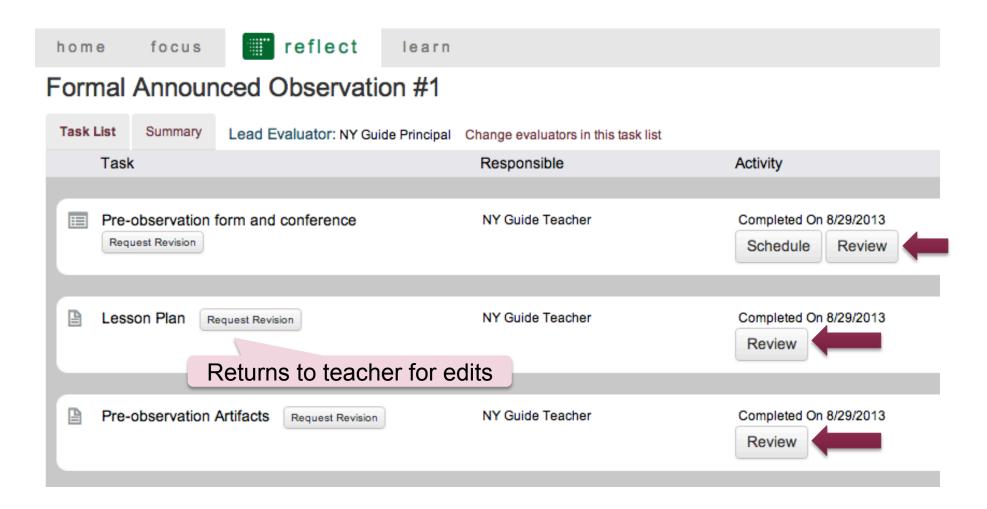

## The Formal Announced Observation

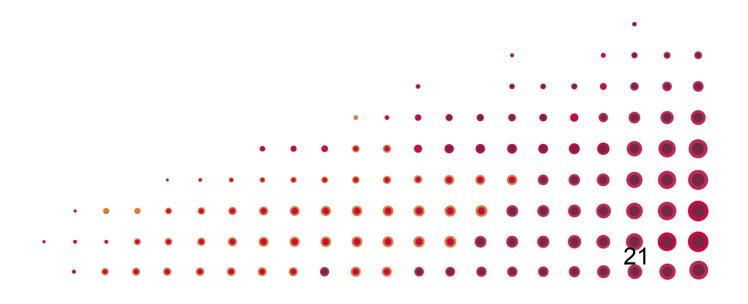

#### **Observer: Schedules Observation**

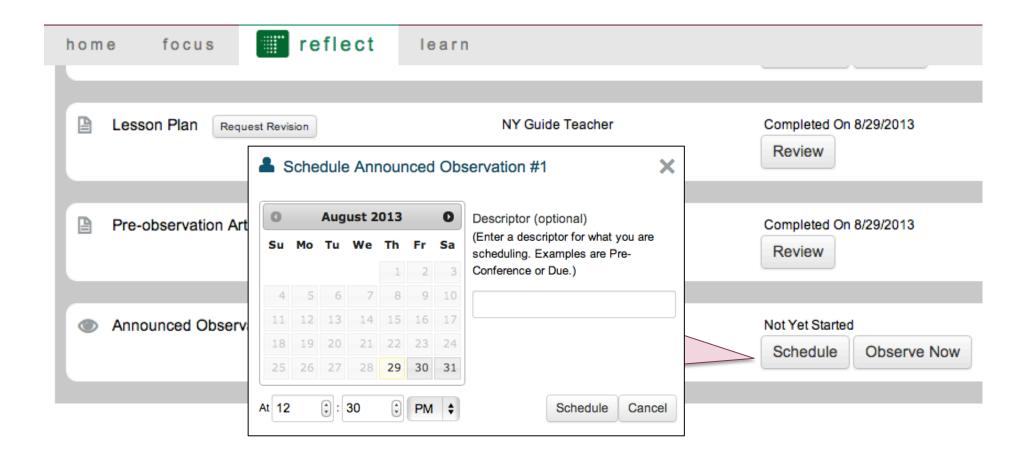

#### Observer: Observes Lesson & Collects Evidence

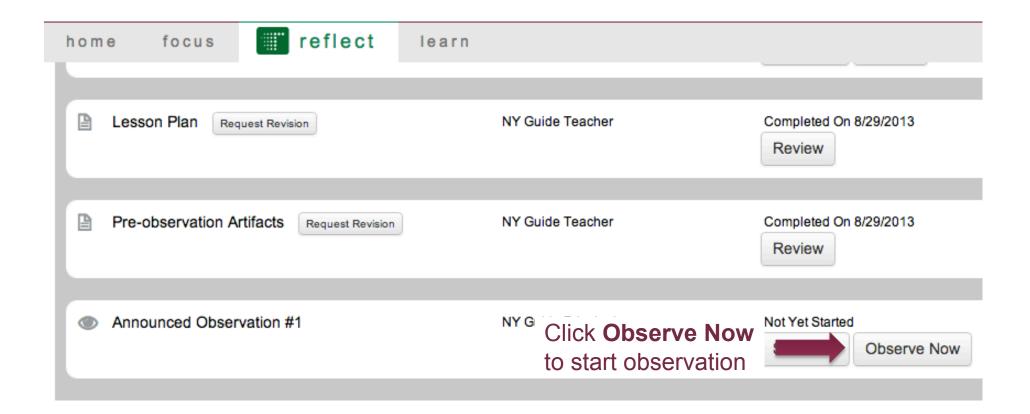

#### Observer: Observes Lesson & Collects Evidence

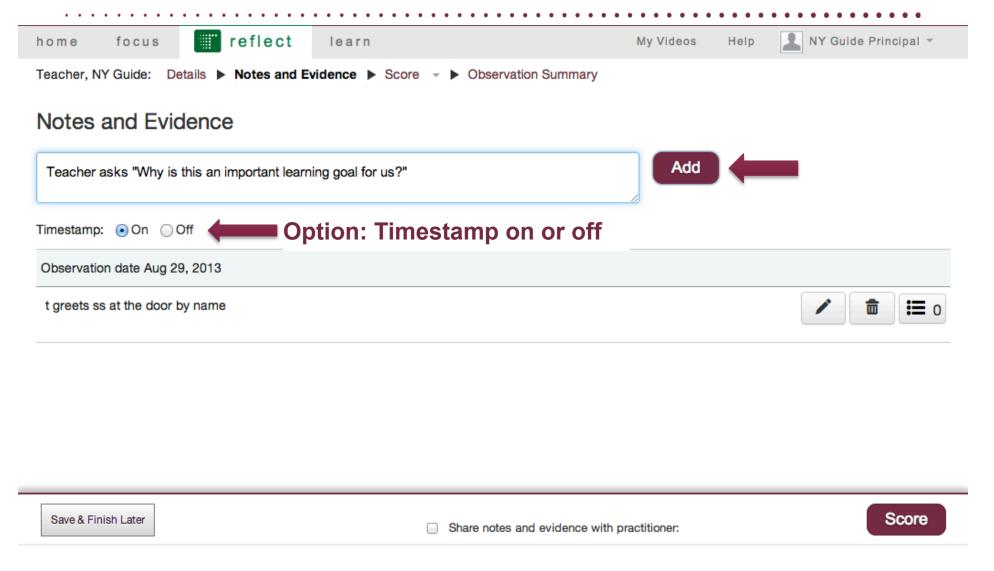

#### Observer: Observes Lesson & Collects Evidence

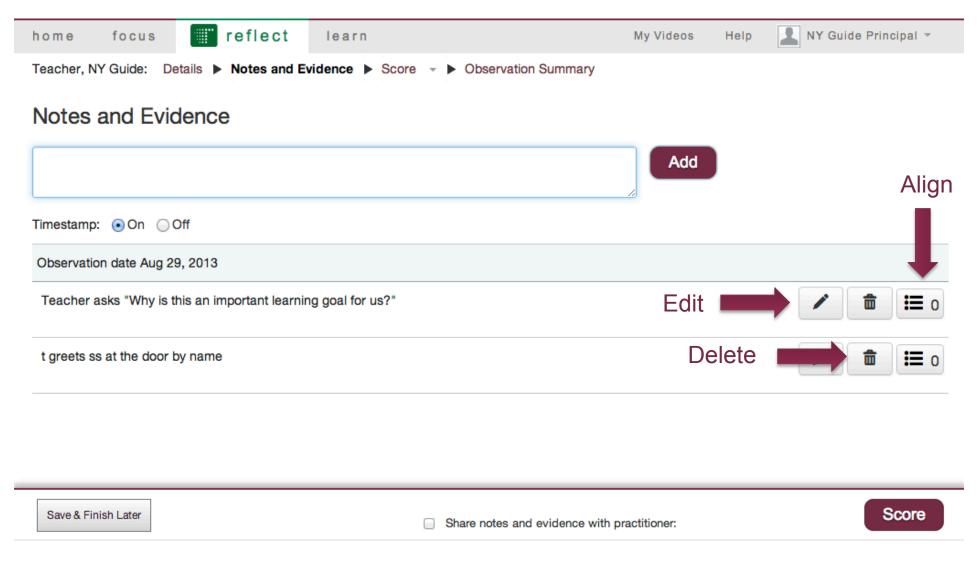

### Observer: Aligns Evidence with Framework

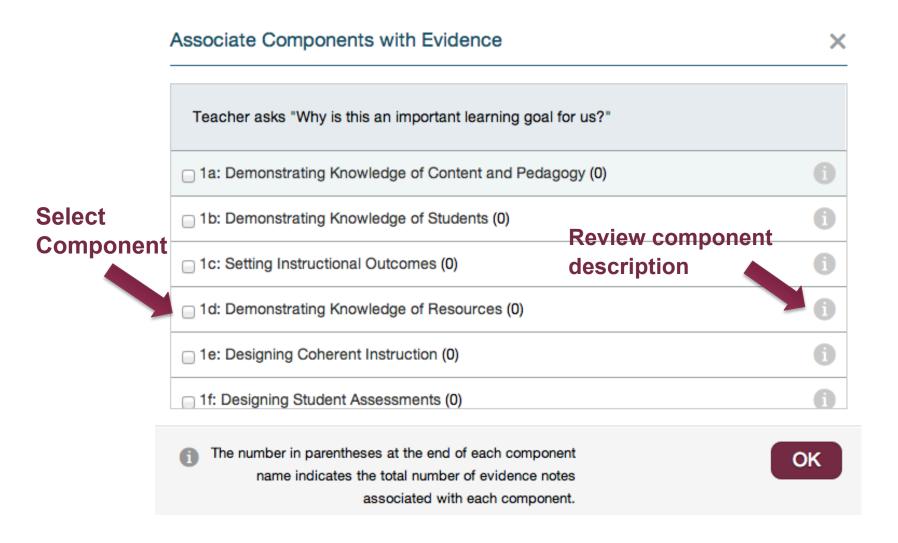

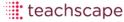

#### Observer: Shares Evidence with Teacher

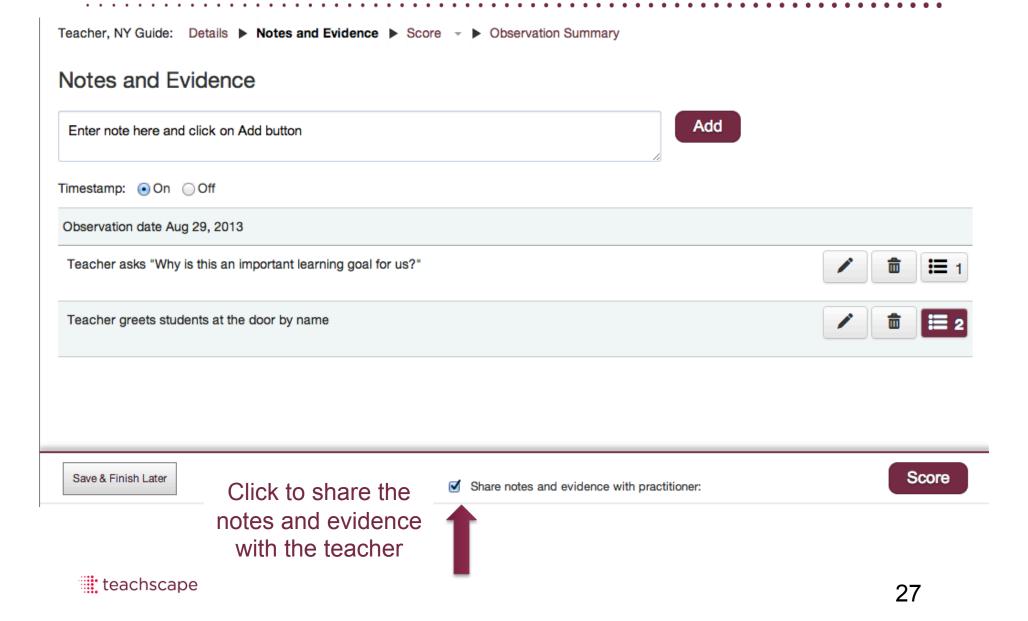

## **Observer: Completes Scoring**

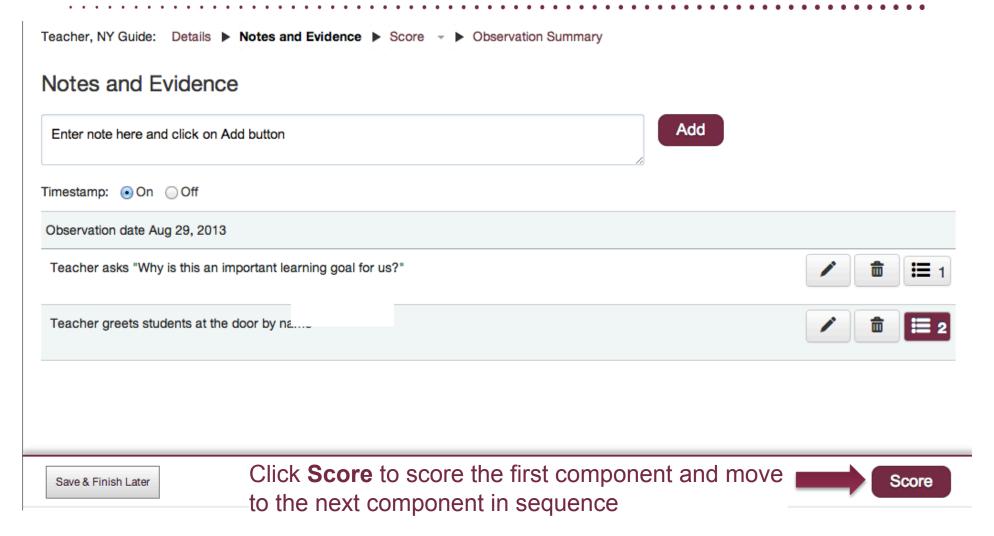

## **Observer: Completes Scoring**

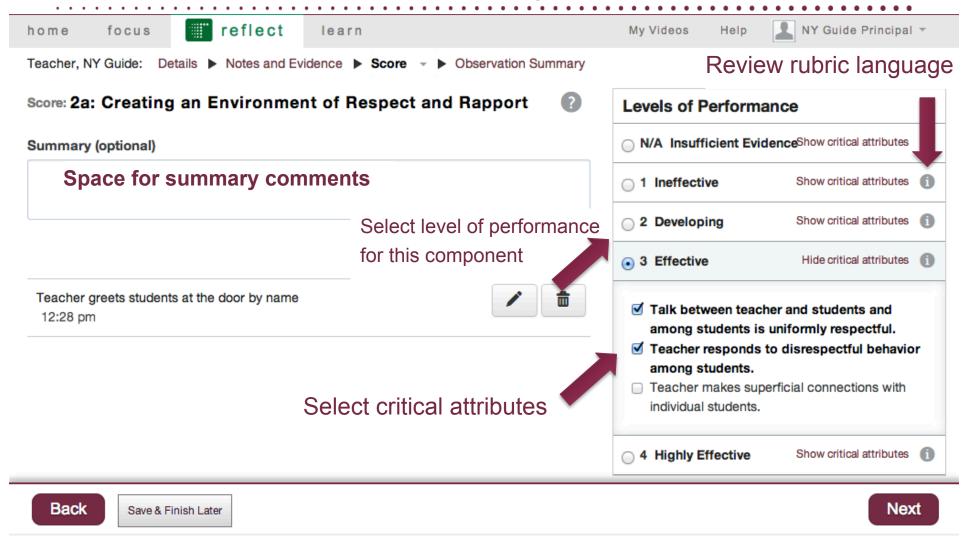

## **Observer: Completes Scoring**

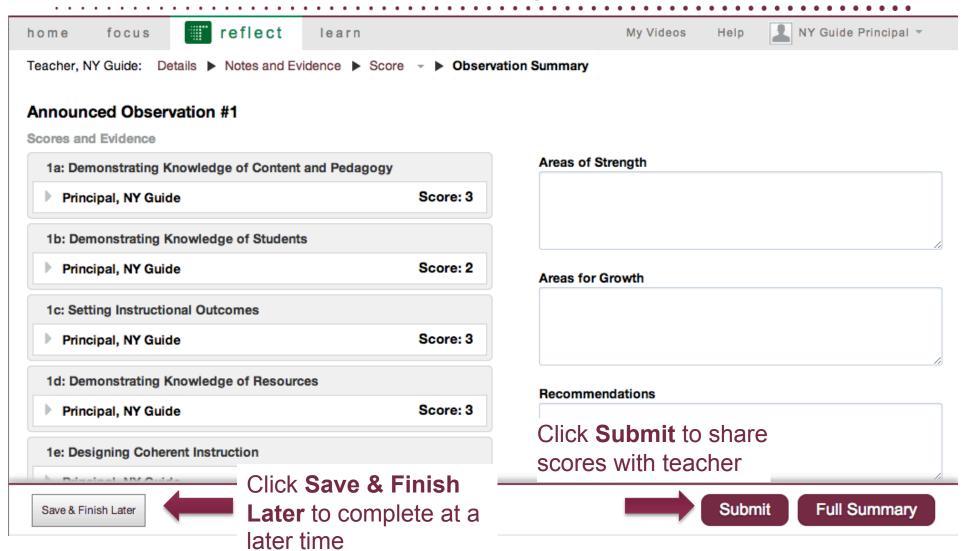

### Teacher: Review Observer's Scoring

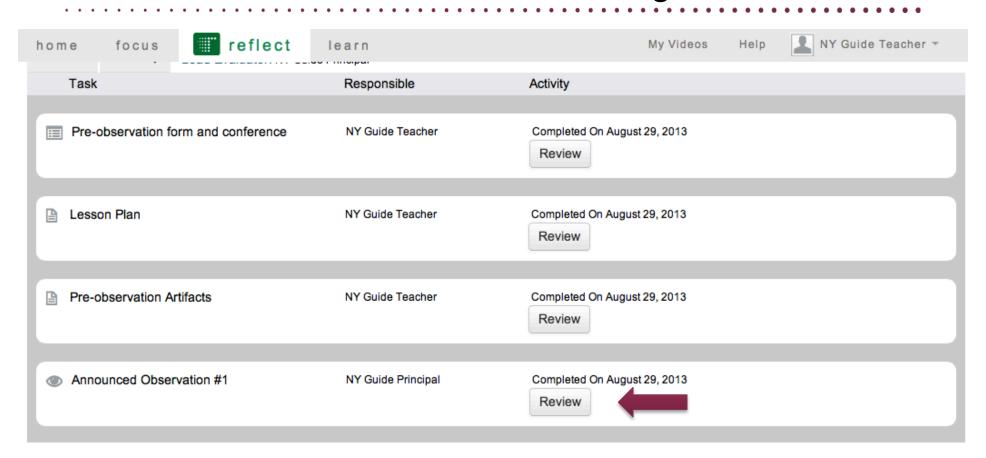

# The Post-Observation Process

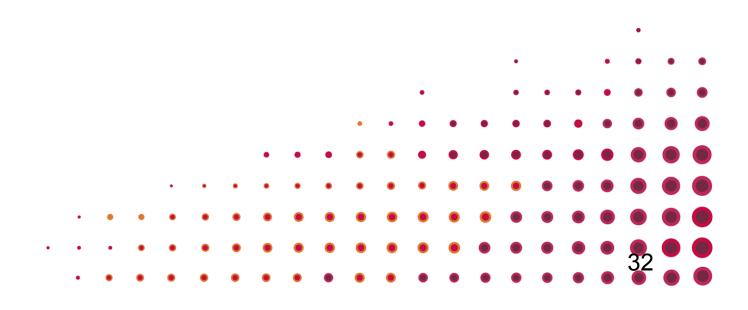

#### Observer: Schedules Post-Observation Conference

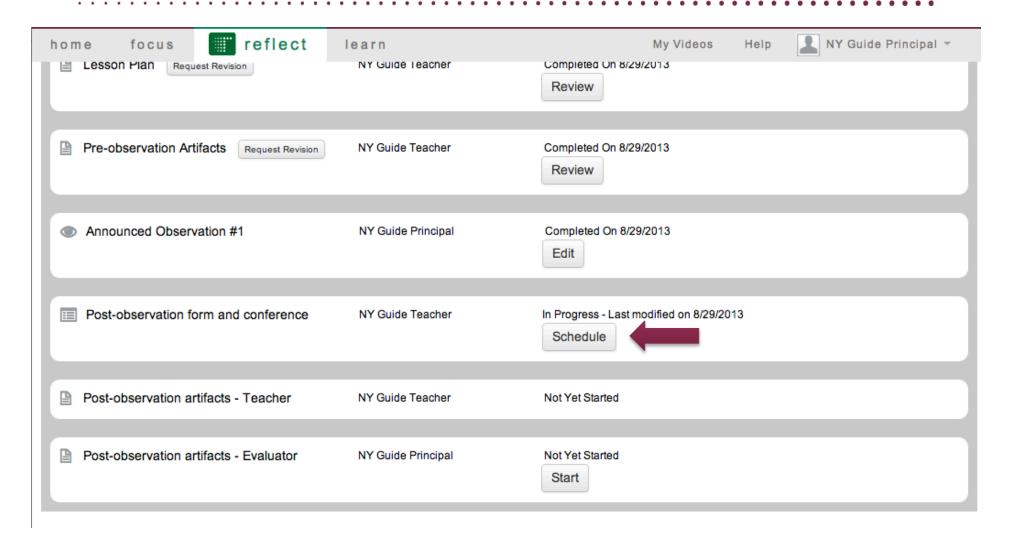

#### Teacher: Completes Post-Observation Reflection Form

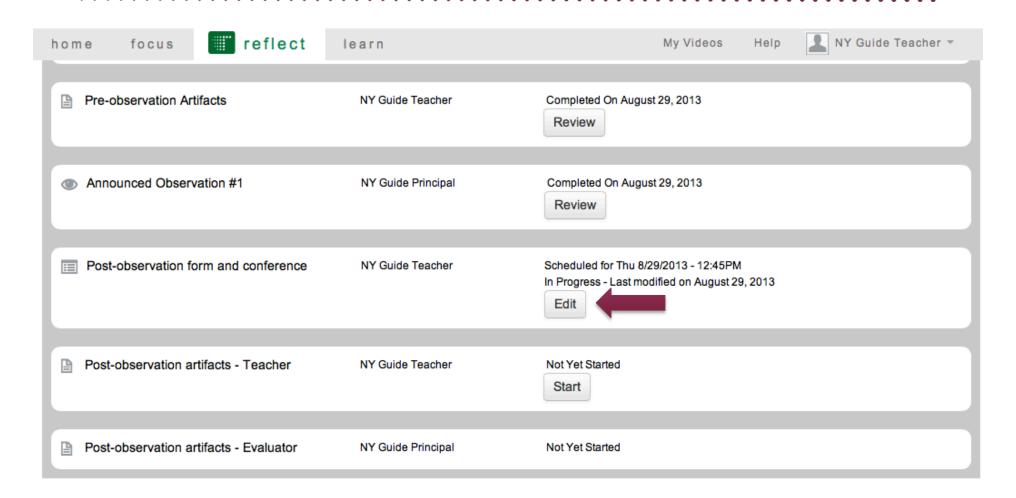

### Teacher: Upload Post-Observation Artifacts

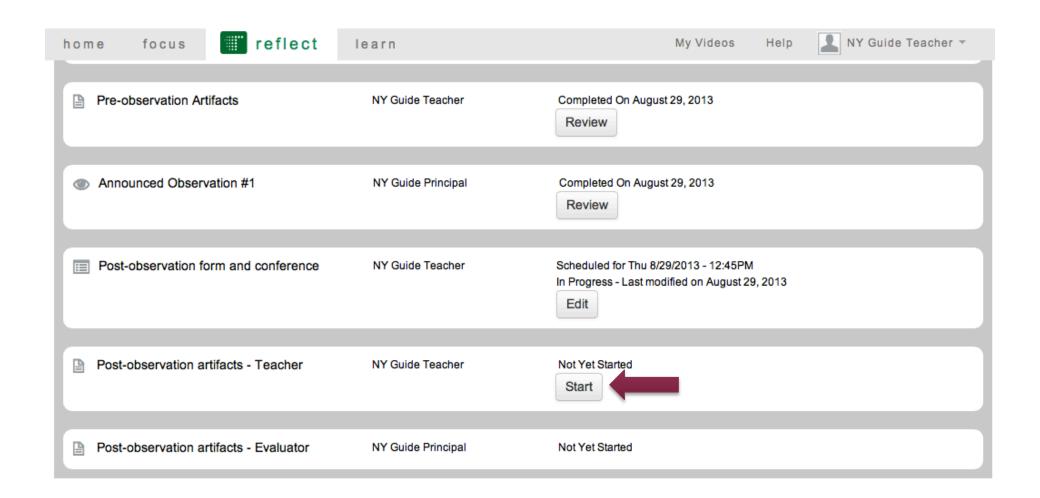

## Teacher: Upload Post-Observation Artifacts

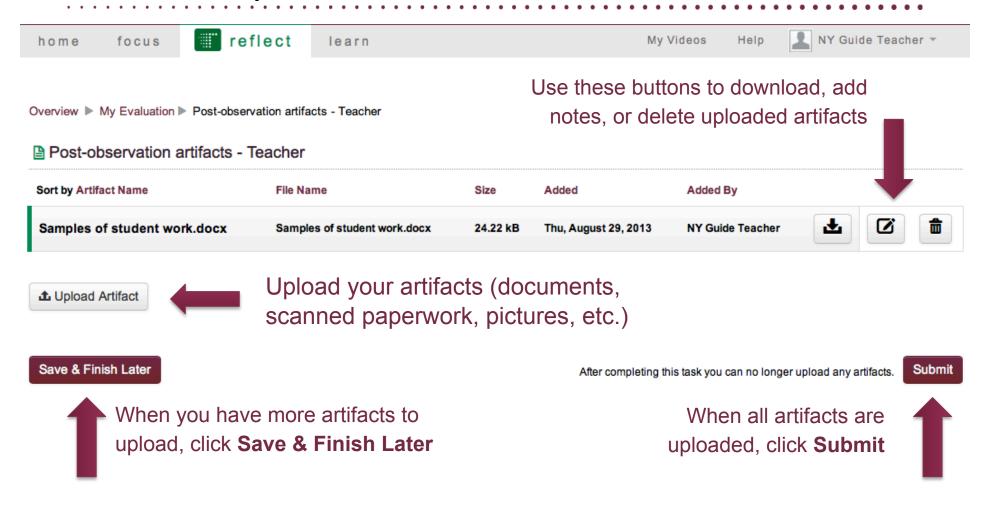

#### Observer: Review Post-Observation Form & Artifacts

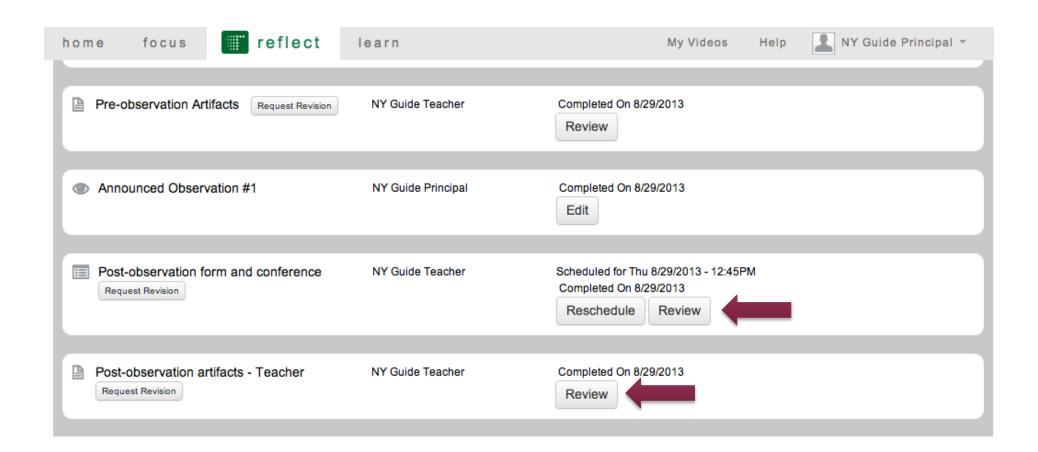

## Observer: Upload Post-Observation Artifacts

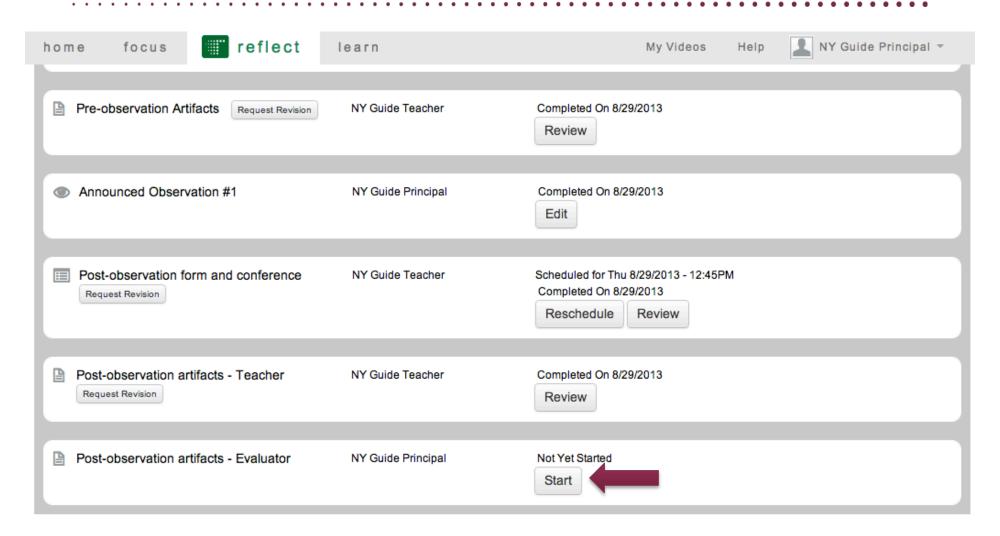

### Observer: Upload Post-Observation Artifacts

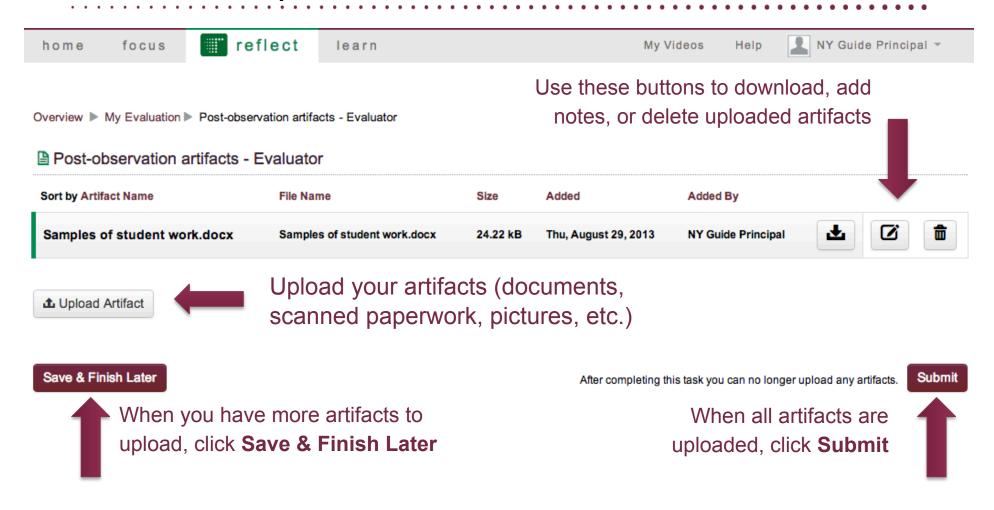

#### Teacher: Review Observer's Post-Observation Artifacts

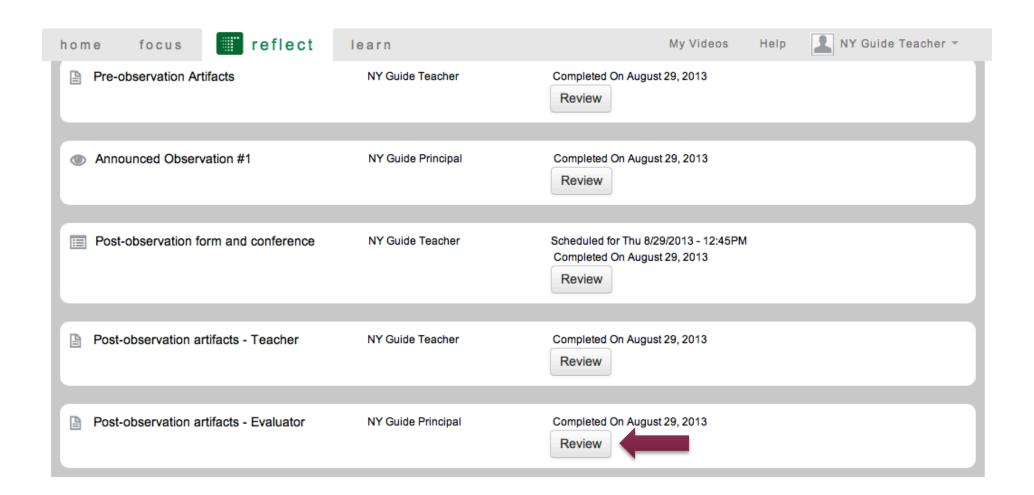

#### Observer: Confirm Scores

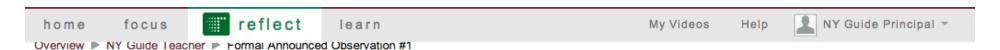

#### Formal Announced Observation #1

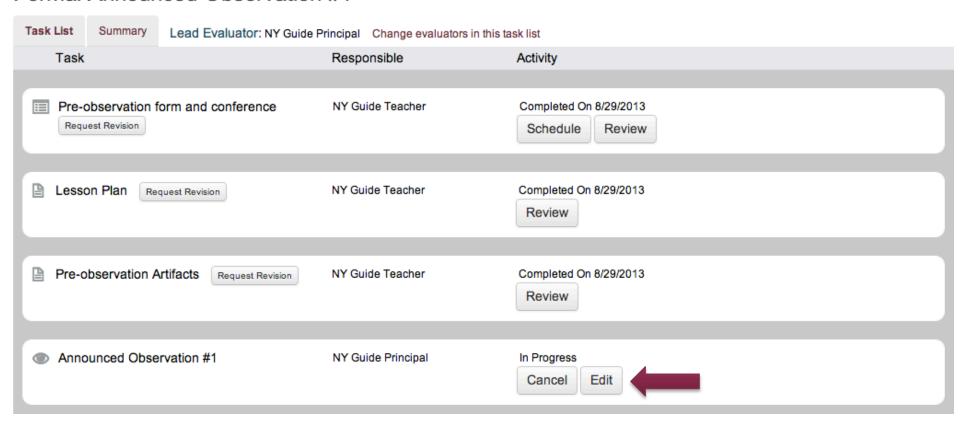

#### **Observer: Confirm Scores**

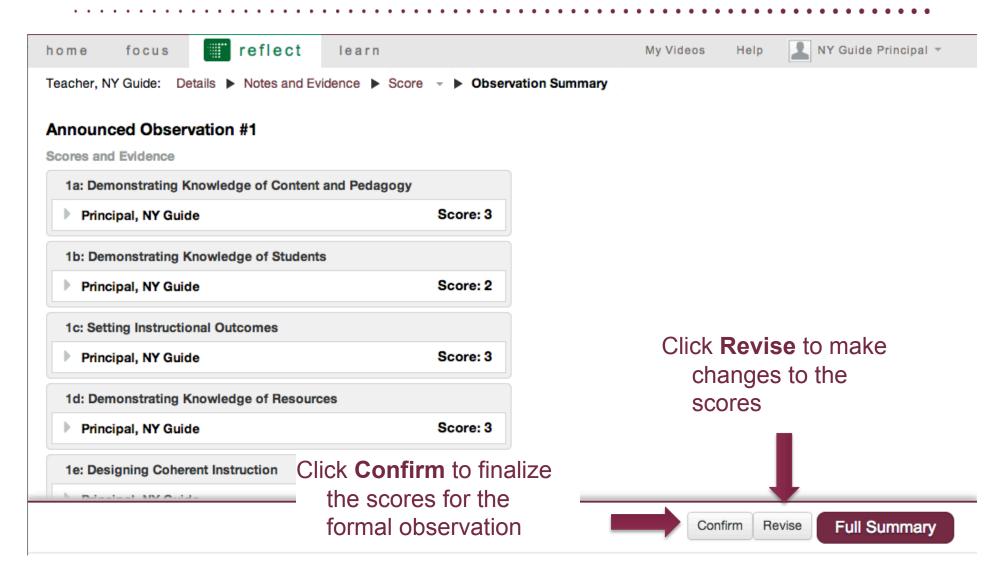

# **Creating Additional Observations**

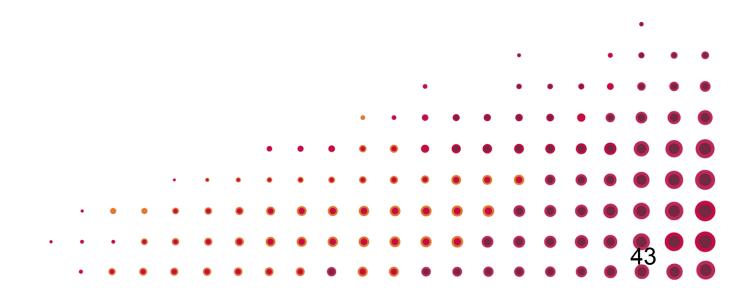

## Observer: Creating Additional Observations

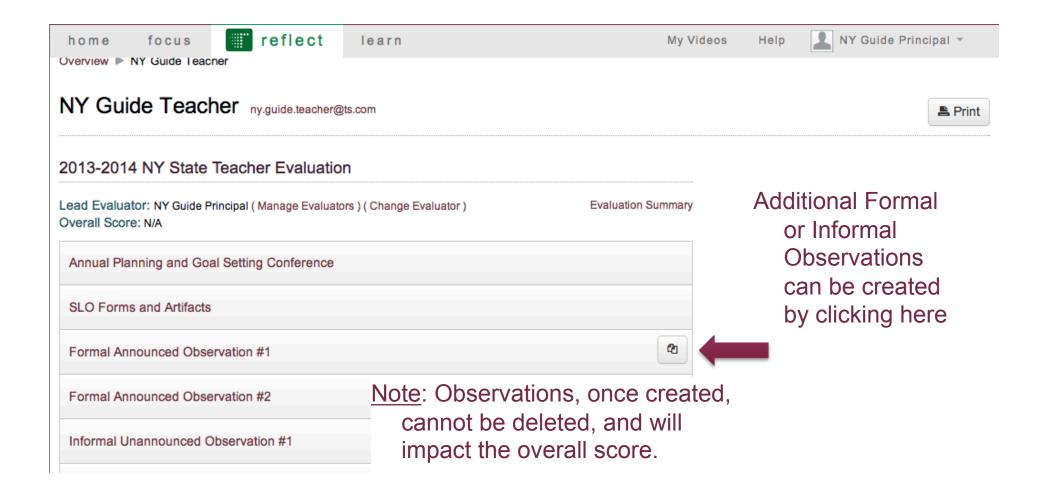

# Help Resources

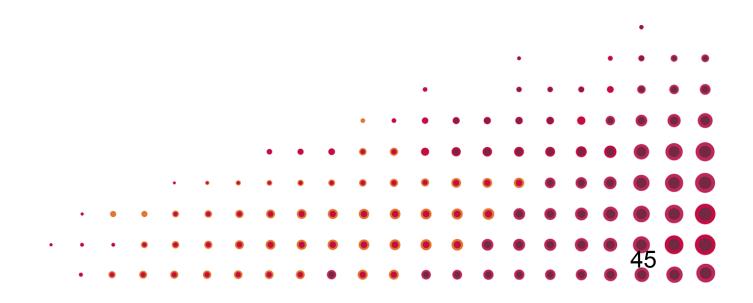

### Need help?.

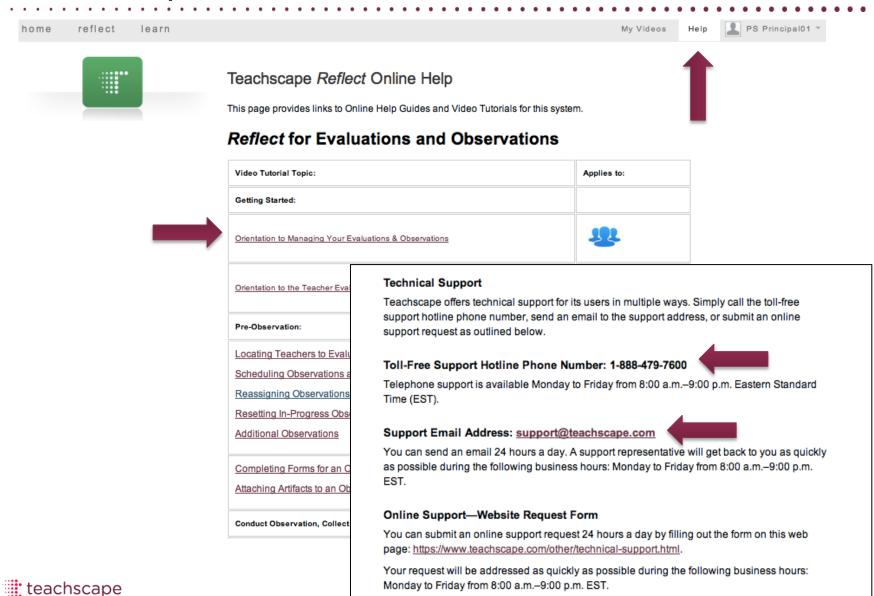